#### ФЕДЕРАЛЬНОЕ АГЕНТСТВО ВОЗДУШНОГО ТРАНСПОРТА (РОСАВИАЦИЯ)

ФЕДЕРАЛЬНОЕ ГОСУДАРСТВЕННОЕ БЮДЖЕТНОЕ ОБРАЗОВАТЕЛЬНОЕ УЧРЕЖДЕНИЕ ВЫСШЕГО ОБРАЗОВАНИЯ «МОСКОВСКИЙ ГОСУДАРСТВЕННЫЙ ТЕХНИЧЕСКИЙ УНИВЕРСИТЕТ ГРАЖДАНСКОЙ АВИАЦИИ» (МГТУ ГА)

Кафедра вычислительных машин, комплексов, систем и сетей

Н.И. Черкасова

# ПРОГРАММИРОВАНИЕ НА МАШИННО-ОРИЕНТИРОВАННОМ ЯЗЫКЕ

#### **Учебно-методическое пособие**

по выполнению лабораторной работы № 1

*для студентов II курса направления 09.03.01 очной формы обучения*

Москва ИД Академии Жуковского 2021

#### Рецензент:

#### *Надейкина Л.А.* – канд. физ.-мат. наук, доцент

#### **Черкасова Н.И.**

Ч-48

Программирование на машинно-ориентированном языке [Текст] : учебно-методическое пособие по выполнению лабораторной работы № 1 / Н.И. Черкасова. – М.: ИД Академии Жуковского, 2021. – 32 с.

Данное учебно-методическое пособие издается в соответствии с рабочей программой учебной дисциплины «Программирование на машинно-ориентированном языке» по учебному плану для студентов II курса направления 09.03.01 очной формы обучения.

Рассмотрено и одобрено на заседаниях кафедры 25.05.2021 г. и методического совета 25.05.2021 г.

> **УДК 004.43 ББК 6Ф7.3**

#### *В авторской редакции*

Подписано в печать 25.10.2021 г. Формат 60х84/16 Печ. л. 2 Усл. печ. л. 1,86 Заказ № 796/0616-УМП09 Тираж 30 экз.

Московский государственный технический университет ГА 125993, Москва, Кронштадтский бульвар, д. 20

Издательский дом Академии имени Н. Е. Жуковского 125167, Москва, 8-го Марта 4-я ул., д. 6А Тел.: (495) 973-45-68 E-mail: zakaz@itsbook.ru

> © Московский государственный технический университет гражданской авиации, 2021

Содержание

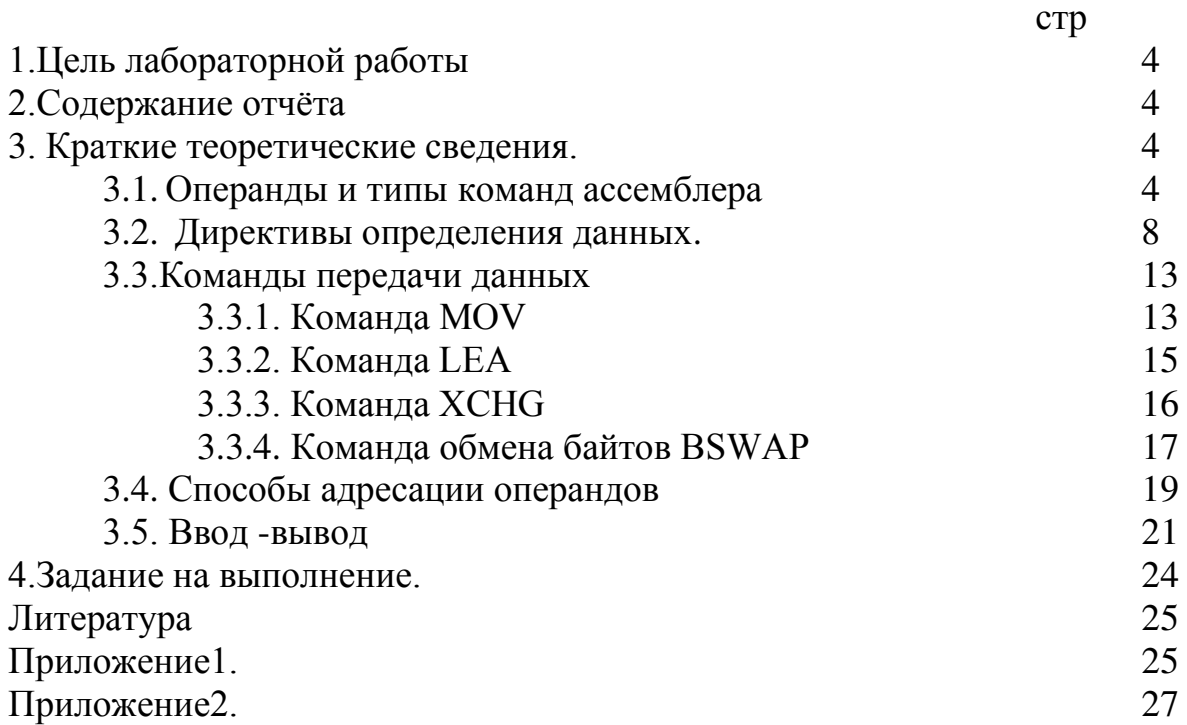

# ЛАБОРАТОРНАЯ РАБОТА№1 Адресация и ввод/вывод в программе на Ассемблере

# 1. Цель лабораторной работы

Целью лабораторной работы является освоение:

- 1. Директив определения данных
- 2. Способов адресации операндов
- 3. Особенностей ввода/вывода в программе на Ассемблере

# 2. Содержание отчёта

Отчет по лабораторной работе должен включать:

- $1)$ цель лабораторной работы;
- $(2)$ конкретный вариант задания на выполнение;
- $3)$ тексты программ;
- $4)$ схемы алгоритмов;
- $5)$ результаты выполнения программ.

# 3. Краткие теоретические сведения

# 3.1. Операнды и типы команд ассемблера

Под операндами понимаются данные, обрабатываемые командой ассемблера. Каждый операнд так или иначе задается командой ассемблера. Количество операндов в машинных командах может изменяться от 0 до 2-х. Большинство команд оперирует с двумя операндами. В командах различают операнды источники информации и операнды приемники (операнды назначения) информации. В некоторых случаях операнды могут задавать как источник, так и приемник данных. В некоторых машинных командах операнд явно не задается, а подразумевается. Эта особенность команд затрудняет как написание программ на ассемблере, так и их интерпретацию.

Команды, исполняемые процессором, обрабатывают информацию, которая может находиться, например, на регистре процессора или в оперативной памяти. Тогда команда процессора обрабатывает содержимое регистра или содержимое оперативной памяти соответственно. Таким образом, операндом команды может быть содержимое регистра или содержимое оперативной памяти.

Рассмотрим возможные сочетания операндов в командах ассемблера. Термином память обозначается оперативная память компьютера, так как регистры - это тоже память, но ее более точное название - «регистровая память» [1].

Один из операндов должен находиться в регистре или задаваться непосредственно в команде, то есть быть непосредственным операндом.

Однако, имеются исключения из правил сочетания операндов в командах. Такие исключения возникают в следующих случаях:

в командах работы с цепочками, которые могут перемещать данные из памяти в память;

в командах работы со стеком, которые могут переносить данные между стеком и памятью, а стек - это область памяти;

в командах типа умножения (к ним относятся и команды деления), которые кроме операнда, указанного в команде, используют еще и другие операнды, не указанные в команде явно.

Операндами могут быть:

константы, например, - числа;  $\mathbf{r}$ 

содержимое регистра;

содержимое ячейки памяти;

значения переменных, заданных символьными идентификаторами;

комбинации чисел, имен регистров, ячеек памяти, выражения: идентификаторов арифметическими, логическими, побитовыми  $\mathbf{c}$  $\mathbf{M}$ атрибутивными операторами.

Рассмотрим общие характеристики команд процессора:

Процессор может выполнять команды только из оперативной памяти. Адрес текущей команды: cs:eip.

Команда может иметь префиксы, влияющие на ее выполнение, например, - префикс повторения.

Как правило, недопустимо использовать более одного операнда "память" в команде. При работе с несколькими ячейками используют промежуточные регистры или стек.

Обычно, размер операндов должен совпадать.

Как правило, команды, имеющие два операнда, производят действие над первым операндом (приемником) при помощи второго (источника).

Обычно арифметические и логические команды устанавливают флаги в соответствии с результатом.

Еспи Команда может **ВЫЗВАТЬ** исключение исключение He предусмотрено, появится сообщение об ошибке программы.

Некоторые команды имеют несколько названий. Например, пор и xchg еах, еах - одна и та же команда.

В большинстве случаев, командам, работающим с операндом в слово, соответствует машинный код, аналогичный команде, работающей с двойным словом. Перед командой компилятор ставит префикс замены разрядности, если она не совпадает с текущей. Лучше не использовать команды, не совпадающие с текущей разрядностью, без особой необходимости. B программах под OC Windows желательно использовать байты или двойные слова в качестве операндов[2].

Многие команды имеют короткую форму. Если операнд (знаковое число) помещается в байт, команды обычно занимают меньше места. Например, команда mov eax, 10 занимает 5 байт, а две команды push 10; pop еах только 3.

Далее приведено описание наиболее часто используемых команд в прикладных программах.

Таблица 1 Логические команды, работа с битами:

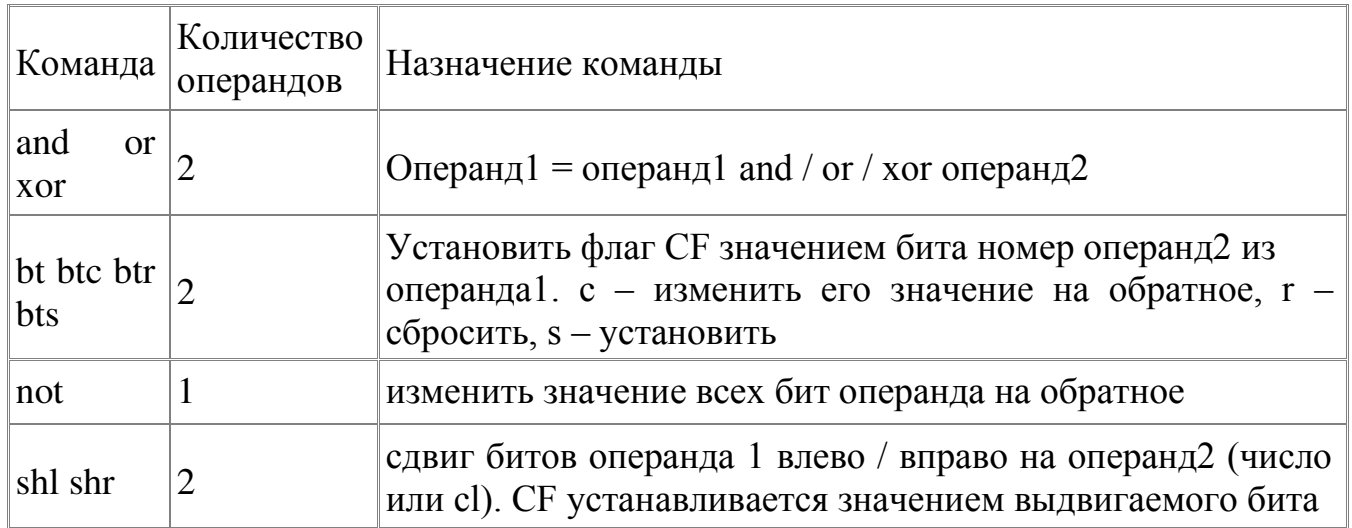

Пример:

and eax, 100011b сброс всех бит регистра кроме нулевого, первого и пятого

or eax, 111b установить младшие 3 бита регистра eax

```
ог есх, есх Используется для установки флагов. Занимает 2 байта вместо
стресх, 0 - \text{TP}и
```

```
xor dword ptr [AnyVal], OFOh инверсия бит 4,5,5,7 переменной AnyVal
```
хог еах, еах обнулить значение регистра еах. Команда занимает 2 байта вместо mov eax, $0$  – пять

Прочие команды приведены в таблице 2.

Таблица 2. Команды Ассемблера

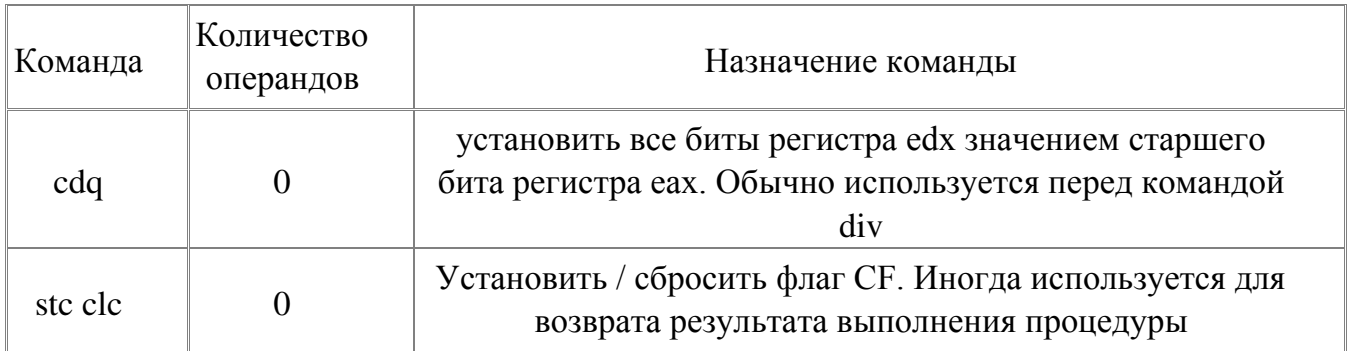

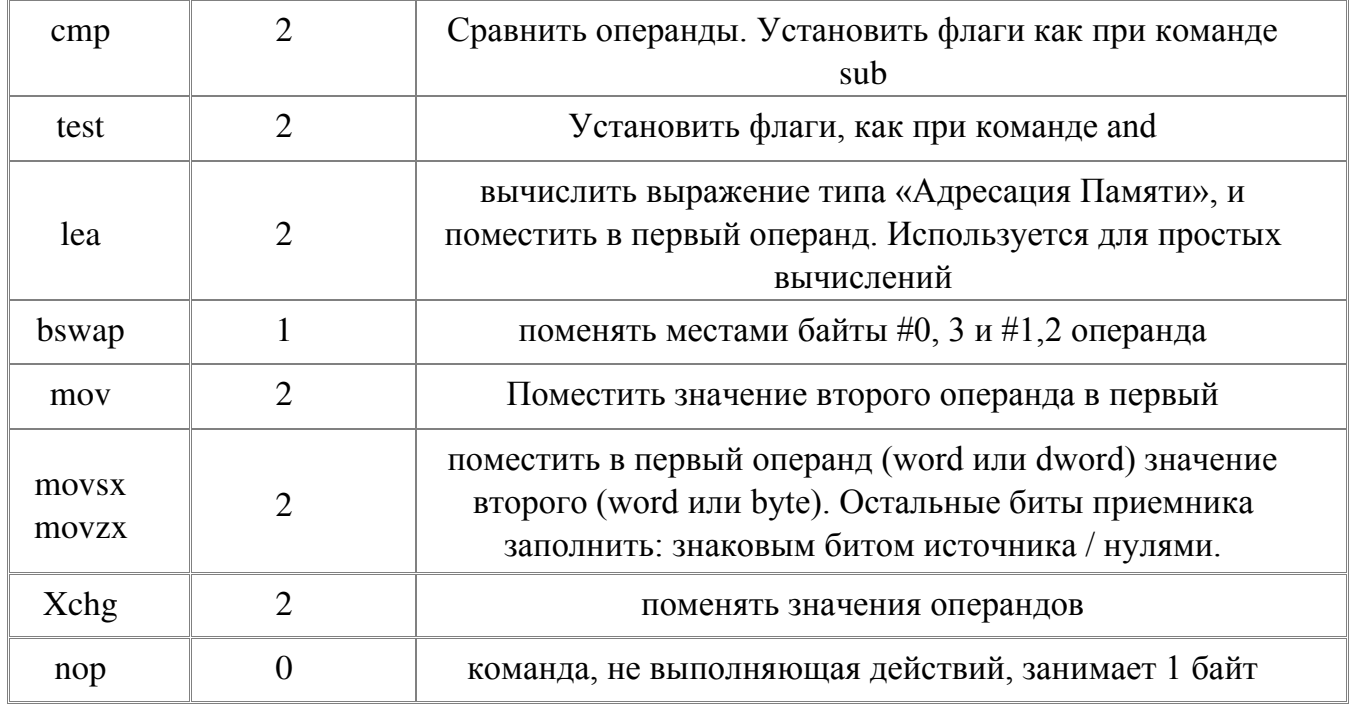

# Таблица 3. Команды пересылки

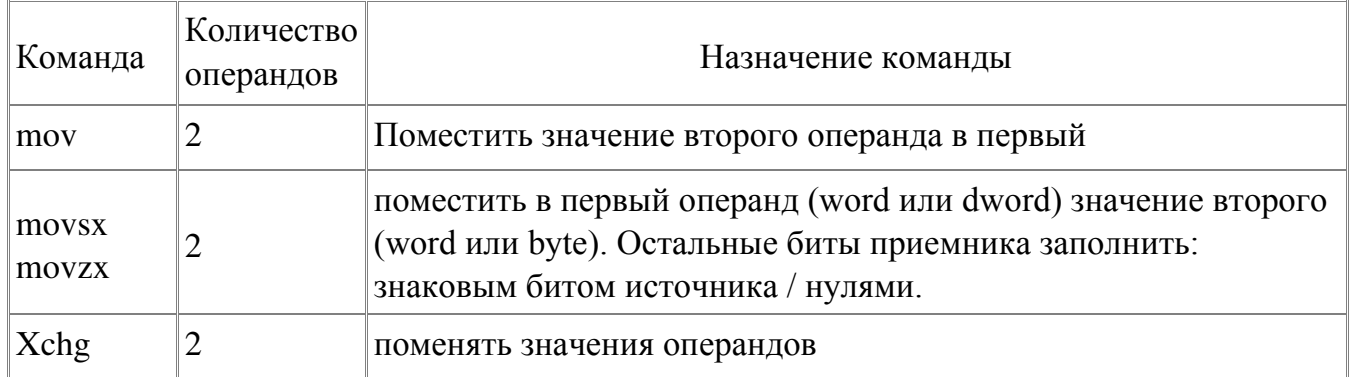

Таблица 4. Команды работы со стеком:

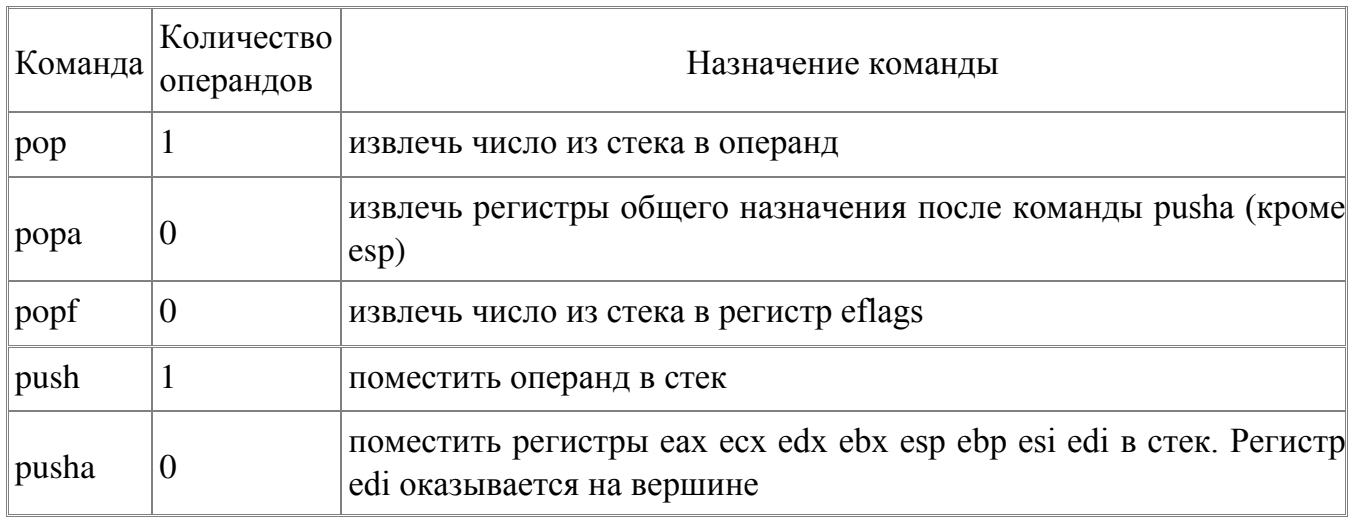

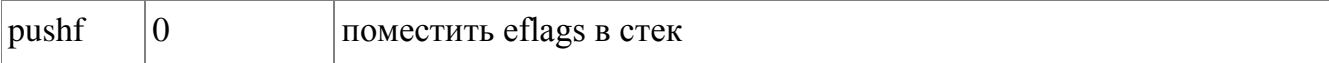

### 3.2. Директивы определения данных

Директивы определения данных (или директивы резервирования и инициализации данных) необходимы для описания типов переменных (байт, слово, двойное слово и т. д.), с которыми работает программа. Директивы определения данных являются указаниями транслятору на выделение определённого объёма памяти. Директива начинается c  $D$  (Define, определить), после которой идет сокращение от размера определяемого элемента данных (DB — Byte байт, DW — Word слово, DD — Double word двойное слово, DF — Far pointer word указатель на дальнее слово, DP — Pointer указатель,  $DQ$  — Quadword учетверенное слово,  $DT$  — Ten bytes 10 байт). DF — длинный сегментированный указатель (32 бита смещения + 16 бит сегмента), синоним: DP.

Кроме целых чисел, как аргументы, можно указывать вещественные. DD использоваться описания может также ДЛЯ  $\overline{M}$ хранения коротки $\omega$ (singleprecision) вещественны $\omega$  чисел  $+/-1,3x*10-3x$  ...3,40\*103x, DO для длинны@ (long, double) вещественны@ +/-2,33\*10-30х... 1,79\*1030х, а DT для (temporary) Bellect BeHHbI $(a)$  +/-3,37\*10-4932... временны $(a)$  $1.1x*104932$ (табл.5, табл.6).

Помимо интерпретации значений в соответствующих ячейках как целых, они могут интерпретироваться следующим образом: DW int/unsigned или 16-битное смещение; DD — long, float, 16-битный far (сегмент:смещение) или 32-битный близкий (смещение) указатель; DF - 32битный far (дальний) указатель типа сегмент: смещение;  $DQ$  — double;  $DT$  упакованное десятичное (packed BCD) число длинной 20 цифр или long double (оба — форматы представления числа для сопроцессора). Все, выше перечисленные директивы можно использовать для строкового значения (представление чисел в виде ASCII кодов)[3].

Пример:

String\_1 DB 'a'

String\_2 DW 'ba'

String 3 DD 'dcba'

String 4 DB 'я программирую на ассемблере!' Директива DB резервирует и инициализирует столько байт, сколько символов написано между кавычками или апострофами.

Таблица 5. Директивы определения данных

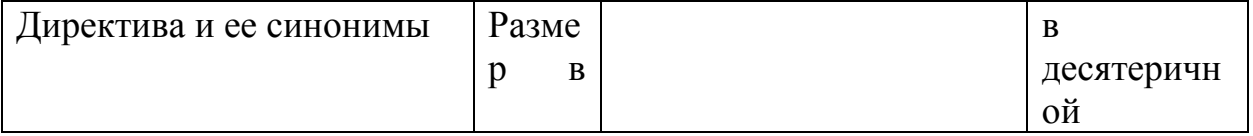

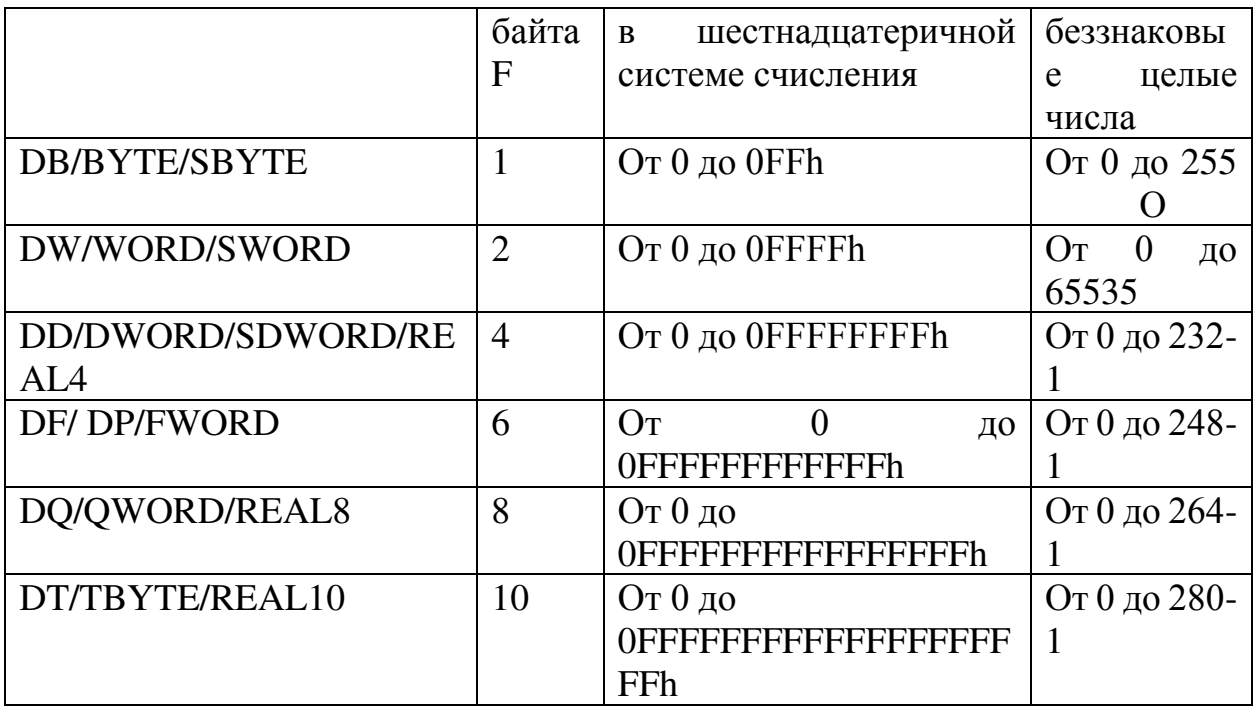

Таблица 6. - Интерпретация директив DW, DD, DP и DQ как адресные выражения

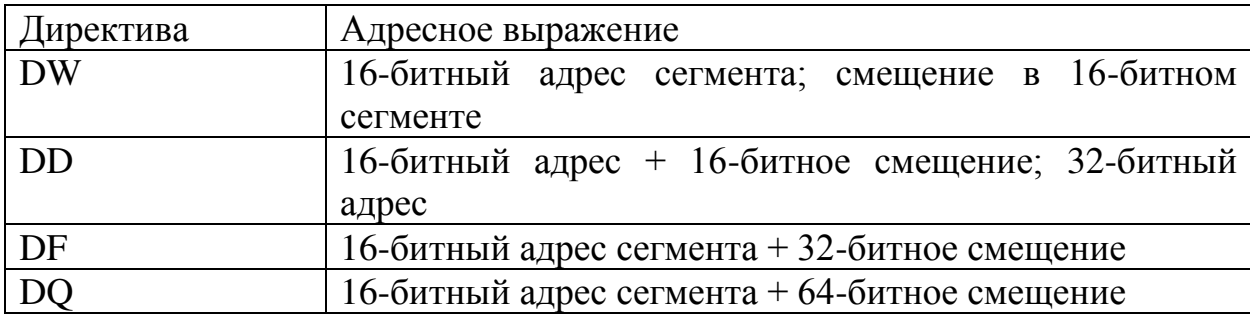

# Директива DB

По директиве DB (Define Byte, определить байт) определяются данные размером в байт

Синтаксис директивы:

 $\left[\langle u \rangle \right]$  DB  $\langle \langle \text{onepad} \rangle$  { $\langle \langle \text{onepad} \rangle \rangle$ } [ $\langle \langle \text{twomemapuŭ} \rangle$ ]

Синонимы: ВҮТЕ (от 0 до 255), SBYTE (от -128 до +127)

Встретив такую директиву, ассемблер вычисляет операнды и записывает их значения в последовательные байты памяти. Первому из этих байтов дается указанное имя, по которому на этот байт можно ссылаться из других мест программы.

Существуют следующие способы задания операндов директивы DB:

- $1<sup>1</sup>$ ? (знак неопределенного значения);
- $2.$ константное выражение со значением от  $-128$  до 255;

символьная строка из одного или более символов, заключенная в 3. кавычки.

# Операнд «?»

Пример: X DB ?

По этой директиве отводится один байт в памяти, в который ничего не записывается, метке Х присваивается адрес этого байта. В этом случае переменная О не получила никакого значения. Выделив байт под переменную, ассемблер запоминает ее адрес. Когда ассемблер снова встретит в тексте программы имя этой переменной, то он заменит имя на данный адрес.

Адрес ячейки, выделенной переменной с именем Х, принято называть значением имени Х. По описанию переменной ассемблер запоминает, сколько байт занимает переменная в памяти. Этот размер называется типом переменной. Значение (адрес) и тип (размер) имени переменной однозначно определяют ячейку памяти, обозначаемую этим именем.

# Операнд - константное выражение со значением от -128 до 255

Применяется для описания переменной размером в байт с начальным значением в виде числа величиной от -128 до 255. Один байт представляет либо знаковое число в пределах от  $-128$  до  $+127$ , либо беззнаковое число от 0 до 255. Максимальное число 255 равно  $2x - 1$  (х по количеству битов в байте). Пример:

A DB 254 ;0FEh

B DB  $-2$ ; 0FEh (256-2=254)

C DB 0FEh; 0FEh

D DB 11111110b; 0FEh

По каждой из этих директив ассемблер отводит один байт под переменную и записывает в этот байт число. К началу выполнения программы переменная А будет иметь значение 254, переменная В — значение — 2, переменная С значение OFEh, а переменная D 11111110b. В качестве значения переменной может быть указан символ. В качестве символа можно указать как его код (в кодировке ASCII) либо указать сам символ в кавычках.

# Директива с несколькими операндами

Для описания переменной-массива с некоторыми начальными значениями применяется директива DB с несколькими операндами.

Пример:

M DB 2 DB -2 DB ?

 $DB$ <sup>\*\*</sup>

В массивах имя дается только его первому элементу, а остальные остаются безымянными. Если в массиве много элементов, то такой способ описания массива слишком громоздок. Поэтому допускается также и упрощенная форма записи:

M DB 2,-2,?,"\*"

По директиве DB с несколькими операндами ассемблер выделяет в памяти соседние байты памяти по одному на каждый операнд, и записывает в эти байты значения операндов (для операнда «?» ничего не записывается).

## Операнд - строка

Если в директиве несколько соседних операндов символы, то их можно объединить в одну строку. Два следующих примера эквивалентны:

 $SDB'$   $\kappa$ '.'o'.' $T'$ 

 $S$  DB  $'$   $\kappa$  ot $'$ 

Вопрос о том, объединять соседние символы в одну строку или нет, а если объединять, то какие именно, решает сам автор программы. Правильной будет и такая запись:

 $S$  DB 'ко'.'т'

такая

 $SDB'$   $\kappa$ '.' $\sigma$  $\tau$ '

В любом случае каждая из этих директив является эквивалентом следующей директивы:

 $SDB'k'$ 

 $DB'$  o'

 $DB'$ 

# Операнд - конструкция повторения DUP

Часто в директиве необходим указывать одинаковые операнды. Например, при описании байтового массива R из х элементов, где каждый элемент проинициализирован 0, можно записать так:

R DB 0, 0, 0, 0, 0, 0, 0, 0

А можно записать короче:

 $R$  DB x DUP  $(0)$ 

В этой директиве в качестве операнда использована конструкция повторения, в которой сначала указывается коэффициент повторения, затем служебное слово DUP (DUPLICATE копировать), а за ним в круглых скобках повторяемая величина.

В общем случае эта конструкция имеет следующий вид: k DUP  $(p_1, p_2, ..., p_n)$ , где  $k$  — константное выражение с положительным значением, n>=1, p<sub>i</sub> любой допустимый операнд директивы DB (в частности, это может быть снова конструкция повторения):

Например, директивы слева эквивалентны директивам справа:

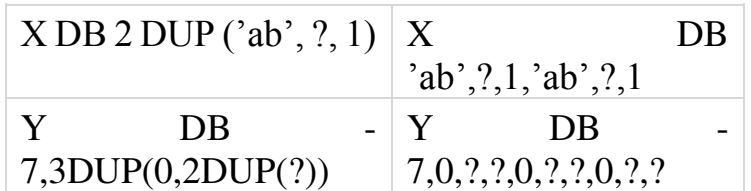

Вложенность конструкций DUP используют для описания многомерных массивов. Директива A DB 200 DUP (300 DUP (?)) отводит место в памяти под байтовую матрицу А размера 200\*300, в которой элементы расположены в памяти следующим образом: первые 300 байтов — это элементы первой строки матрицы, следующие 300 байтов — элементы второй строки и т.д.

# Директива DW

Директивой DW (Define Word, *определить слово*) описываются переменные размером в слово. Аналогична директиве DB

Синонимы: WORD (0 до 65535), SWORD (от -2<sup>15</sup> до +2<sup>15</sup>-1)

## Операнл «?»

Пример: X DW ? По этой директиве описывается переменная X. Для нее отводится одно слово в памяти, в которое ничего не записывается, т.е. эта переменная не получает начального значения.

# Константное выражение со значением от -32768 до 65535

Применяется для описания переменной размером в слово с начальным значением в виде числа величиной от -32768 до 65535. Слово представляет либо знаковое число в пределах от -32768 до +32767, либо беззнаковое число от 0 до 65535. Максимальное число 65535 равно  $2^{16}$  - 1 (16 по количеству битов составляющих слово),

например:

DW 1234h  $\mathsf{A}$ 

DW  $-2$ :0FFFEh(65536-2=65534)  $\mathsf{B}$ 

По каждой из этих директив ассемблер отводит одно слово под переменную и записывает в это слово указанное число, которое становится начальным значением этой переменной. Как и в случае директивы DB, неотрицательные числа записываются в память как числа без знака, а отрицательные числа в дополнительном коде. Поэтому числа, которые могут быть заданы как операнды директивы DW, должны принадлежать отрезку  $[-2^{15}, 2^{16} - 1]$ .

В памяти компьютера числа размером в слово хранятся в «перевернутом» виде, поэтому по этим двум директивам память заполнится следующим образом:

Представление в памяти директивы DW 1234h,-2 Частный случай директивы DW строка из одного или двух символов.

например:

S1 DW '01'

 $S2$  DW  $'1'$ 

Если указана строка из двух символов, то ассемблер берет коды указанных символов (код ASCII для '0' равен 30h, для '1' - 31h) и образует из них числослово (3031h), которое и считается начальным значением описываемой переменной S<sub>1</sub>. Но, как и любое число размером в слово, данное значение будет записано в память в «перевернутом» виде. Если же в правой части директивы DW указан один символ, то к нему слева ассемблер приписывает символ с кодом 0 и далее работает с этим символом как с двухсимвольной строкой. В связи с тем, что операторы-строки записываются в память в «перевернутом» виде, что, в общем-то, не характерно для строк, то подобные операнды редко указываются в директиве D. Первые 128 символов Unicode с кодами от 0000h до 007Fh (цифры, знаки препинания, пробел, символы от 'A' до 'Z' и от 'a' до 'z' и т.п.) совпадают с символами ASCII, поэтому для

преобразования ASCII символов в UNICODE символы используется следующая формула:

16-битный номер символа в UNICODE = = (с 15-го по х-ой биты нули) + (номер символа в ASCII)

Тогда через директиву dw можно передавать латиницу в формате UNICODE следующим образом: dw 'H', 'e', 'l', 'l', 'o', ', ', ', 'w', 'o', 'r', 'l', 'd', '!',0

Варианты определения слова со значением 256 (100h) и двойного слова со значением 65539 (10003h).

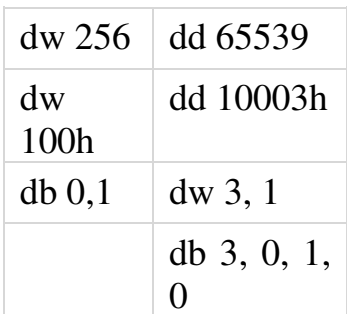

### Адресное выражение

В качестве операнда директивы DW может быть указано адресное выражение, т.е. выражение, значением которого является адрес. Основной случай адресного выражения - это имя переменной или метки,

например:

В этом случае ассемблер запишет в слово, выделенное под переменную D, адрес переменной С, который становится начальным значением переменной D.

### Несколько операндов, конструкция повторения

В правой части директивы DW можно указать любое число операндов, а также конструкцию повторения, например:

E DW 40000, 3 DUP (?).

### 3.3. Команды передачи данных

### 3.3.1. Команда MOV

Команда MOV(пересылка = «MOVE operand»). Команда пересылки байта, слова или двойного слова. Пересылаемая величина берется из команды, регистра или ячейки памяти, а записывается в регистр или ячейку памяти. Таких команд много, но в языке ассемблера все они записываются одинаково: MOV <DEST>,< SRC>

На приведенном рисунке 1 представлены различные способы, которыми в микропроцессоре можно пересылать данные из одного места в другое. Каждый прямоугольник означает регистр или ячейку памяти, которые связаны путями пересылки данных, допускаемыми микропроцессором. Отметим, что все команды микропроцессора могут указывать только один операнд памяти.

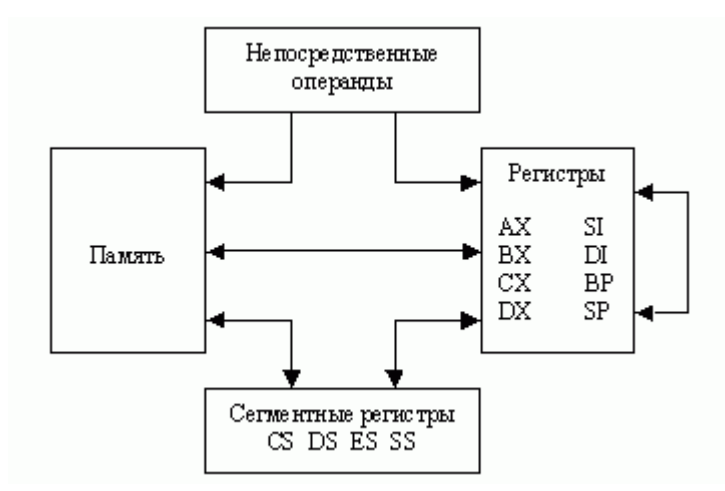

Рис 1 Пересылка данных на микропроцессоре.

Из рисунка видно, что запрещены пересылки из одной ячейки памяти в другую, из одного сегментного регистра в другой, запись непосредственного операнда в память. Это обусловлено тем, что в персональном компьютере отсутствуют соответствующие машинные команды. Если по алгоритму необходимо произвести одно из таких действий, то оно обычно реализуется в две команды, пересылкой через какой-нибудь несегментный регистр. Кроме того, командой MOV нельзя менять содержимое сегментного регистра CS. Это связано с тем, что регистровая пара CS:IP определяет адрес следующей выполняемой команды, поэтому изменение любого из этих регистров есть ничто иное, как операция перехода. Команда же MOV не реализует переход. Применение:

команда MOV применяется для различного рода пересылок данных, при этом, существуют ограничения и особенности выполнения данной операции:

- 1. направление пересылки в команде MOV всегда справа налево, то есть из операнда SRC в операнд DEST;
- 2. значение операнда SRC не изменяется;
- 3. оба операнда не могут быть из памяти (при необходимости можно использовать цепочечную команду MOVS или сочетание PUSH/POP);
- 4. лишь один из операндов может быть сегментным регистром;
- 5. лишь один из операндов может быть управляющим регистром;
- 6. лишь один из операндов может быть тестовым регистром;
- 7. лишь один из операндов может быть регистром отладки;
- 8. лишь один из операндов может быть непосредственным значением;
- 9. желательно использовать в качестве одного из операндов регистр AL/AX/EAX/RAX, так как в этом случае транслятор генерирует более короткую форму команды MOV.

Команда MOV применяется для обмена данными между системными регистрами. Это одна из немногих возможностей доступа к содержимому этих регистров. Данную команду можно использовать только на нулевом уровне привилегий либо в реальном режиме работы микропроцессора.

Если необходимо переслать в регистр адрес какой-то переменной, то необходимо использовать в команде MOV оператор OFFSET (оператор получения смещения выражения). OFFSET позволяет получить значение смещения выражения в байтах относительно начала того сегмента, в котором выражение определено. А если эта переменная еще и находится в другом сегменте, то в паре с оператором OFFSET требуется использовать оператор SEG (оператор получения сегментной составляющей адреса выражения). Оператор SEG возвращает физический адрес сегмента для выражения, в качестве которого могут выступать метка, переменная, имя сегмента, имя группы или некоторое символическое имя.

# 3.3.2. Команда LEA

Команда LEA (Загрузка эффективного адреса = "Load Effective Address"). Синтаксис команды:

LEA <DEST>, <SRC>

LEA <DEST>,[<Base>+<Index>\*<Scale>+<смещение>],

где  $\le$ Scale $\ge$ 1,2,4,8

Представим возможные варианты команды:

lea  $r(16/32/64)$ , mem

Семантика команды представляет следующее - получить в регистр DEST эффективный адрес (смещение) операнда SRC.

Алгоритм работы команды зависит от действующего режима адресации (use 16/use 32 или use 64):

- use  $16$  в регистр DEST загружается 16-битное значение смещения операнда SRC;
- use  $32$  в регистр DEST загружается 32-битное значение смещения операнда SRC;
- use  $64$  в регистр DEST загружается  $64$ -битное значение смещения операнда SRC.

Псевдокод команды LEA:

IF Operand Size =  $16$  and Address Size =  $16$ 

THEN DEST <-- EffectiveAddress(SRC); 16-битная адресация ELSE IF Operand Size =  $16 \text{ u}$  Address Size =  $32 \text{ u}$ THEN temp<-- EffectiveAddress(SRC); 32-битная адресация **DEST** <-- temp[0:15]; 16-битная адресация **ENDIF:** ELSE IF Operand Size =  $32 \text{ u}$  Address Size = 16 THEN temp<-- EffectiveAddress(SRC); 16-битная адресация DEST <-- ZeroExtend(temp); 32-битная адресация **ENDIF:** ELSE IF Operand Size =  $32 \text{ u}$  Address Size =  $32 \text{ u}$ THEN DEST <-- EffectiveAddress(SRC); 32-битная адресация **ENDIF:** 

ELSE IF Operand Size  $= 16$  *u* Address Size  $= 64$ THEN temp<-- EffectiveAddress(SRC); 64-битная адресация DEST <--  $temp[0:15]$ ; 16-битная адресация ENDIF; ELSE IF Operand Size  $= 32$  *u* Address Size  $= 64$ THEN temp<-- EffectiveAddress(SRC); 64-битная адресация DEST <- temp[0:31]; 16-битная адресация ENDIF; ELSE IF OperandSize  $= 64$  *u* AddressSize  $= 64$ THEN DEST<-- EffectiveAddress(SRC); 64- битная адресация ENDIF; ENDIF;

Отметим, что код эквивалентной команды - mov ebx, offset adr короче, чем код - lea ebx, adr

Таблица 7. Использование команды lea

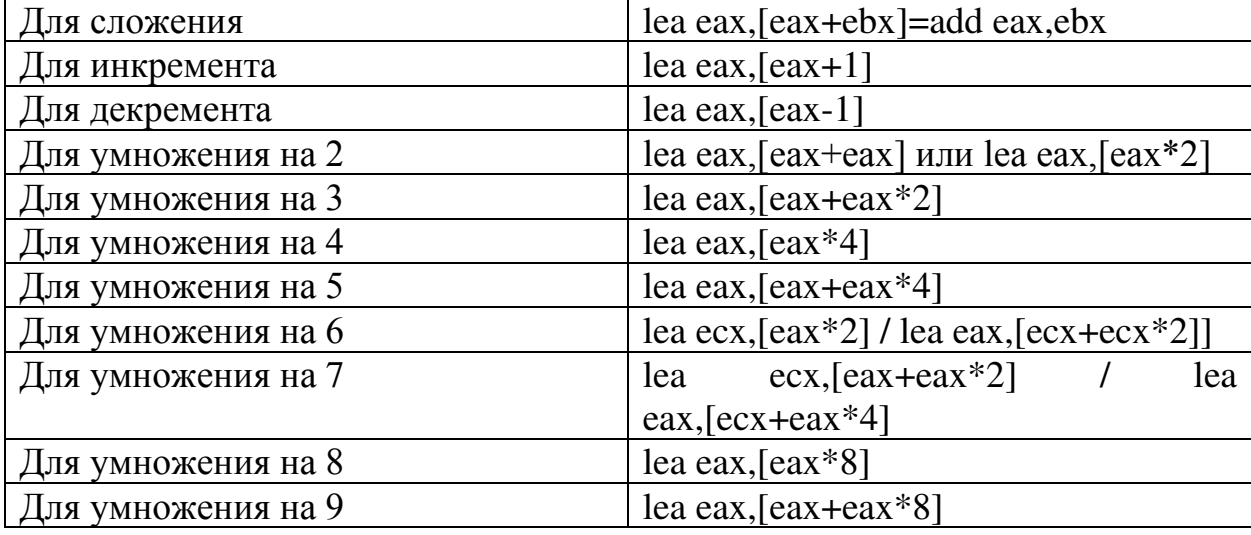

Команда lea eax,[ebx] эквивалент mov eax,ebx

# **3.3.3. Команда XCHG**

Команда XCHG (Обмен ="EXCHANGE operands")

В программах на языке ассемблера иногда возникает необходимость переставлять местами какие-либо величины, и, хотя такую перестановку можно организовать с помощью двух команд MOV с сохранением значения в промежуточной ячейке памяти, в процессор введена специальная команда для этого. Синтаксис команды: XCHG <SRC>,<DEST>

Семантика команды: обмен значений между двумя регистрами или между регистром и ячейкой памяти.

Алгоритм работы: обмен содержимым операнда SRC и операнда DEST. Псевдокод команды:

TEMP<--DEST DEST<-- SRC SRC <--TEMP

Возможные варианты команды:

xchg reg, mem/reg

Применение: команду XCHG можно использовать для выполнения операции обмена двух операндов с целью изменения порядка следования байт, слов, двойных слов или их временного сохранения в регистре или памяти. Альтернативой является использование для этой нели стека ИПИ промежуточной ячейки памяти.

Пример:

поменять порядок следования байт в ячейке памяти

H1 DW 0F85Ch ; напрямую командой XCHG нельзя, но

МОУ АХ, Н1; можно для этой цели использовать

XCHG AH, AL ; промежуточный регистр AX

MOV H1, $AX$ ; $[H1]=5CF8h$ 

Команду XCHG можно заменить на XOR или на PUSH/POP, или на MOV с использованием промежуточного регистра или промежуточной ячейки памяти (табл.8).

Таблица 8. Эквиваленты команды ХСНС ЕАХ, ЕВХ

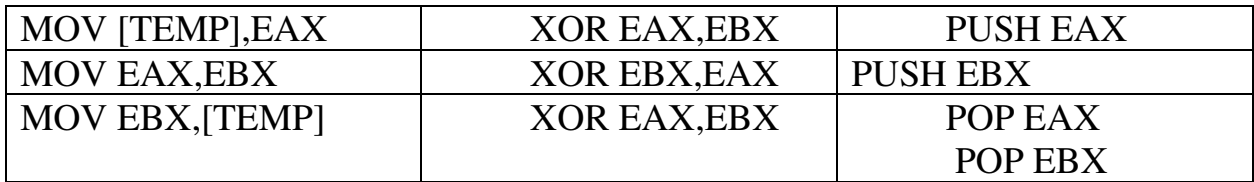

# 3.3.4. Команда обмена байтов BSWAP

Команда обмена байтов BSWAP (обмен байтами «BYTE SWAPING») Синтаксис команды: BSWAP <DEST> Возможные варианты команды:

bswap  $reg(16/32/64)$ 

Семантика команды: команда BSWAP изменяет порядок следования байтов в 32-разрядных регистрах, конвертируя значения из вида машинного представления (младшая часть, старшая часть) в обычное представление (старшая часть, младшая часть) и наоборот. Можно использовать для примитивного шифрования. Псевдокод команды BSWAP:

```
TEMP<--DEST
IF 64-bit mode AND Operand Size = 64THEN
DEST[7:0] \leftarrow TEMP[63:56]DES T[15:x] \leftarrow TEMP[55:4x]DEST[23:16]<--TEMP[47:40] DEST[31:24]<--TEMP[39:32]
DEST[39:32]<--TEMP[31:24] DEST[47:40]<--TEMP[23:16]
DES T[55:4x] <--TEMP[15:x]
DEST[63:56]<--TEMP[7:0]
ELSE
```
DEST[7:0]<--TEMP[31:24] DEST[15:x]<--TEMP[23:16] DEST[23:16]<--TEMP[15:x] DEST[31:24]<--TEMP[7:0] ENDIF;

Пример1:

mov eax,12345678 h bswap eax *; eax=78563412h* 

Пример2:

Увеличим третий байт регистра EAX на единицу mov eax,87654321h bswap eax*; eax=21436587h* inc al bswap eax; *eax=88654321h*

Пример3:

Использование BSWAP с 16-разрядными регистрами mov eax, 12345678h

bswap ax; *eax = 12340000h* 

при этой команде содержимое старшей части регистра ЕАХ недоступно (хотя процессор старшую часть регистра всё равно должен видеть) и поэтому происходит обнуление регистра АХ.

# **Оператор указания типа (PTR)**

По команде MOV можно переслать как байт и слово, так и двойное слово. Как определить что именно пересылает команда?? Размер пересылаемой величины обычно определяется по типу операндов, указанных в команде MOV.

Пример:

X DB? ; *TYPE X = BYTE* 

 $Y$  DW? ; TYPE  $Y = WORD$ 

MOV BH,0; *пересылка байта*

MOV X,0*; пересылка байта (X описан как имя байтовой переменной)*

MOV ESI,0*; пересылка двойного слова*

MOV Y,0 ;*пересылка слова (Y описан как имя переменной-слова)*

Обратите внимание, что по второму операнду (0) нельзя определить, какого он размера: ноль может быть и байтом (00h), и словом (0000h), и двойным словом (00000000h).

Если можно определить размеры обоих операторов, тогда эти размеры должны совпадать (либо байты, либо слова, либо двойные слова), иначе ассемблер зафиксирует ошибку. Пример:

MOV DI,ES ; *пересылка слова*

MOV CH,X ; *пересылка байта*

MOV ESI,AX ;*ошибка (ESI регистр размером в двойное* слово,

: АХ регистр размером в слово)

MOV BH,300; ошибка – ВН байтовый регистр, а 300 не может быть байтом

Оператор переопределения типа PTR (от POINTER, указатель) применяется для переопределения или уточнения типа метки или переменной, определяемой выражением. Оператор переопределения типа **PTR** записывается следующим образом:

 $<$ тип> PTR  $<$ выражение>

Тип может принимать одно из следующих значений: BYTE, WORD, DWORD, QWORD, TBYTE, NEAR, FAR, а выражение может быть константным или адресным. Оператор PTR используется с атрибутами BYTE, WORD, DWORD и т.д. для локальной отмены определенных типов (DB, DW и т.д.) или с атрибутами NEAR, FAR для отмены значения дистанции по умолчанию. Если указано константное выражение, то использование данного оператора говорит о том, что значение этого выражения (число) должно рассматриваться языком ассемблера, как величина указанного типа (размера); например, BYTE PTR 0 - это ноль как байт, а WORD PTR 0 - это ноль как слово.

Если же указано адресное выражение, то оператор показывает, что адрес, являющийся значением выражения, должен восприниматься языком ассемблера, как адрес ячейки указанного типа (размера); например, WORD PTR А - адрес А обозначает слово (байты с адресами А и А+1). В данном случае оператор PTR относится к адресным выражениям.

#### $3.4.$ Способы адресации операндов

В программах на Assembler применяются следующие типы адресации

операндов: регистровая, прямая, непосредственная, косвенная, базовая, индексная, базово-индексная.

Регистровая адресация подразумевает использование в качестве операнда регистра,

например:

push DS

mov BP.SP

При прямой адресации один операнд представляет собой адрес памяти, второй регистр, например:

move DATA, AX

Непосредственная адресация применяется, когда операнд длиной в байт или слово находится в ассемблерной команде, например:

mov AX, 4Ch

При использовании косвенной адресации исполнительный адрес формируется исходя из сегментного адреса в одном из сегментных регистров и смещения в регистрах ВХ, ВР, SI или DI, например:

mov AL, [BX]; база находится в регистре DS, смещение в регистре BX

mov AH, [SI]; *база -в DS, смещение -в SI*  mov AX,[DI*]; база в DS, смещение -в DI* mov AX, ES: [DI]; *база -в ES, смещение -в DI*  mov DX, [BP]; *база -в SS, смещение -в BP* 

В случае применения базовой адресации исполнительный адрес является суммой значения смещения и содержимого регистра BP или BX, например:

mov AX, [BP+6]; *база -SS, смещение -содержимое BP, которое складывается с 6* 

mov [BX+Delta], *AX; база -DS, смещение -содержимое BX+смещение Delta* 

mov AX, [BP]+4; *база -SS, смещение -содержимое BP+4* 

mov DX, х[BX]; *база -DS, смещение -содержимое BX+х*

При индексной адресации исполнительный адрес определяется как сумма значений указанного смещения и содержимого регистра SI или DI так же, как и при базовой адресации, например:

mov DX, [SI+5]; *база -DS, смещение -SI+5*

mov ES:[DI]+6,AL ;*база -ES, смещение -DI+6*

Базово-индексная адресация подразумевает использование для вычисления исполнительного адреса суммы содержимого базового и индексного регистров, а также смещения, находящегося в операторе, например:

mov BX, [BP][SI] mov ES:[BX+DI],AX mov Array[BX][SI],12h mov  $AX$ ,  $BP+6+DI$ mov Array [BP+BX]; *ошибка -два базовых регистра*  mov Array [DI+SI]; *ошибка -два индексных регистра*  Относительная базово-индексная адресация: mov eax,[edx+ecx+1000h]

В регистр EAX копируется содержимое ячейки памяти, адрес которой вычисляется следующим образом: содержимое регистра Index (=ECX) прибавляется к содержимому регистра Base (=EDX), а к полученному результату добавляется смещение (=1000h). Относительная базово-индексная адресация с масштабированием:mov eax,[edx+ecx\*4+1000h]

В регистр EAX копируется содержимое ячейки памяти, адрес которой вычисляется следующим образом: содержимое регистра Index (=ECX) умножается на Scale (может быть 1, 2, 4 и х, в данном случае Scale=4), прибавляется к содержимому регистра Base (=EDX), а к полученному результату добавляется смещение (=1000h).

Косвенная адресация может быть только в одном операнде, но не в двух. Поэтому инструкции, подобные следующей, недопустимы, а при попытке их трансляции будет выдана ошибка: mov [eax],[edx]

# 3.5. Ввод-вывод

Итак, выводить строки на экран можно двумя путями:

1. Посимвольно (то есть в цикле выводить каждый символ строки).

2. Строку целиком.

В текстовом режиме вывод на экран можно выполнить одним из трёх  $C\Gamma$ <sub>C</sub> $C\Gamma$ <sub>C</sub> $O\Gamma$ <sub>C</sub> $O\Gamma$ <sup>2</sup>

1. С помощью функций DOS.

2. С помощью функций BIOS.

3. Путём прямой записи в видеопамять.

Третий способ отличается тем, что он сразу записывает данные в видеопамять, что позволяет выполнять вывод более быстро. Однако в наше время он практически применим, разве что, в учебных целях., так как современные операционные системы не позволяют напрямую обращаться к аппаратуре (реальный режим).

### Функции вывода DOS

Прерывание int 21h - команда (диспетчер функций DOS), с помощью которой программа, написанная на языка Ассемблера. запрашивает сервис DOS для выполнения определённых действий типа ввода данных с клавиатуры или их вывод на экран. Программа, запрашивающая сервис DOS, должна подготовить всю необходимую информацию в регистрах и управляющих блоках, указать в регистре АН номер желаемой функции DOS и затем вызвать прерывание INT 21H.

Номера некоторых функций прерывания INT 21H:

• АН = 01: Ввод с клавиатуры с эхо отображением. Данная функция возвращает значение в регистре AL, Если содержимое AL не равно нулю, то оно представляет собой стандартный ASCII-символ, например букву или пифру.

• АН = 02: Вывод символа. Для ввода символа на экран в текущую позицию курсора необходимо поместить код данного символа в регистр DL.

• АН = 06: Ввод/вывод данных. Может использоваться как для ввода, так и для вывода. Для вывода занесите в DL выводимый символ (но не FFH!) и вызовите прерывание 21H. Для ввода в DL занесите FFH, выполните прерывание 21H.

• АН = 09: Вывод строки символов Выводимая строка должна заканчиваться знаком доллара \$. Адрес начала строки должен быть помещен в DX. Знак доллара не выводится.

• АН = 0А: Ввод данных в буфер: Определяется максимальная длина вводимого текста. Это необходимо для предупреждения пользователя звуковым сигналом, если набран слишком длинный текст; символы считываются со стандартного ввода вплоть до CR (ASCII 0dH) или до достижения длины МАХ-1. если достигнут МАХ-1, включается консольный звонок для каждого очередного символа, пока не будет введен возврат каретки CR (нажатие Enter).. Во второй байт буфера команда возвращает действительную длину введенного текста в байтах. Адрес буфе

### Листинг

#### data

msg DB 'Hello world\$', 10, 13 ;объявляем строку, которую будем выводить (она обязательно заканчивается знаком "\$", .code

lea dx, msg;загружаем в dx адрес строки mov ah, 09h;загружаем в ah, номер нужной функции int 21h; вызываем прерывание

code ends

Пример:

 $:= == ==$ ; Эта программа выводит на экран строку "Hello, World!!!" ; с помощью функции DOS 09h :--------------------------.model tiny .code **ORG 100h** ;начало

start:

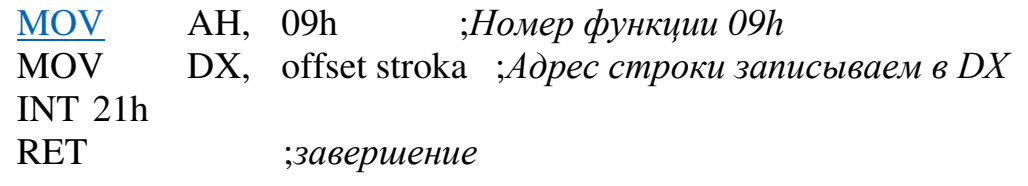

strokaDB 'Hello, World!!!\$';Строка для вывода **END** start

<u>:==============</u> ==========

При правильном использовании на экран будет выведено примерно следующее:

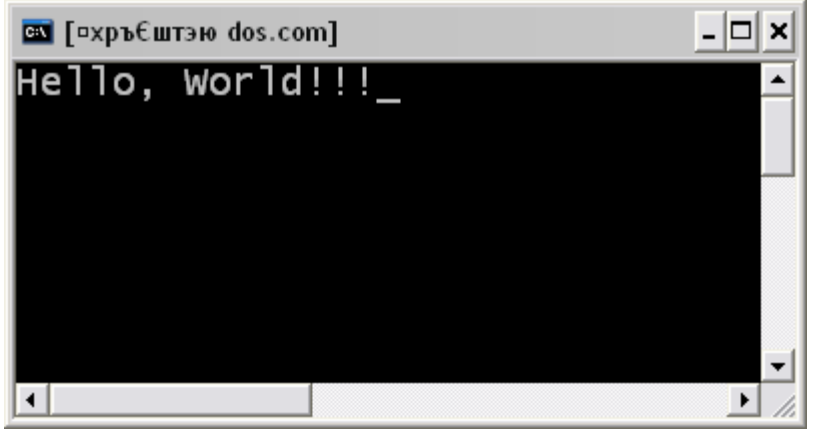

Рис.2. Вывод на экран с помощью функций DOS.

## Функции вывода BIOS

Функции BIOS также могут выводить как отдельные символы (функции 09h, 0Ah, 0Eh), так и строки целиком (функция 13h).

Кроме того, с помощью функций BIOS можно установить видеорежим, установить или считать положение курсора, а также считать символ и его атрибуты.

Хотя функции DOS тоже могут считывать символы, но всё-таки возможности BIOS более широки.

Для работы с функциями BIOS также сначала надо подготовить данные, записать номер функции в регистр АН, а затем вызвать прерывание 10h.

Для примера рассмотрим функцию 13h. Перед вызовом функции надо:

- Записать номер функции в регистр АН.
- Записать режим вывода в регистр AL:
	- бит 0: переместить курсор в конец строки после вывода.
	- бит 1: строка содержит не только символы, но и атрибуты. Так что каждый символ описывается двумя байтами - ASCII-код и атрибут. Это можно использовать, если в строке символы должны иметь, например, разный цвет. Если атрибуты одинаковы для всей строки, то этот бит лучше сбросить (обнулить).
	- биты 2-7: не используются.
- Записать длину строки в регистр СХ (только число символов, байты атрибутов не учитываются).
- Если строка содержит только символы, то записать в регистр BL атрибут. Этот атрибут будет применяться для всей строки.
- Записать координаты экрана, начиная с которых будет выводиться строка, в регистры DL (столбец - координата X) и DH (строка координата Y).
- Записать адрес начала строки в ES:BP.  $\bullet$

# Пример:

```
; Эта программа выводит на экран строку "Hello, World!!!"
```
; с помощью функции BIOS 13h

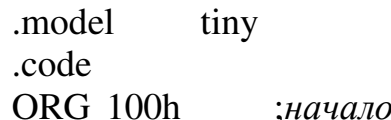

start:

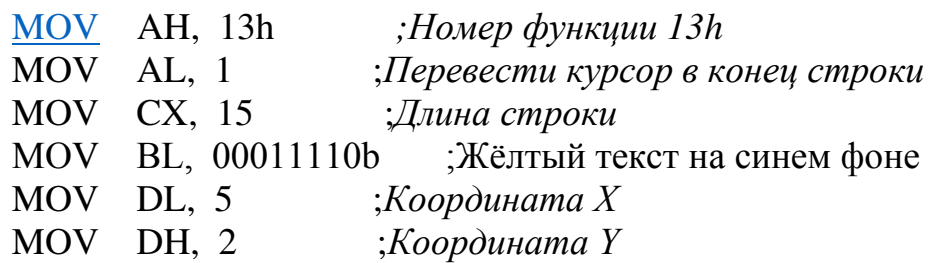

MOV BP, offset stroka ;*Адрес строки записываем в DX* INT 10h RET ;*завершение* 

stroka DB 'Hello, World!!!' ;*Строка для вывода* END start

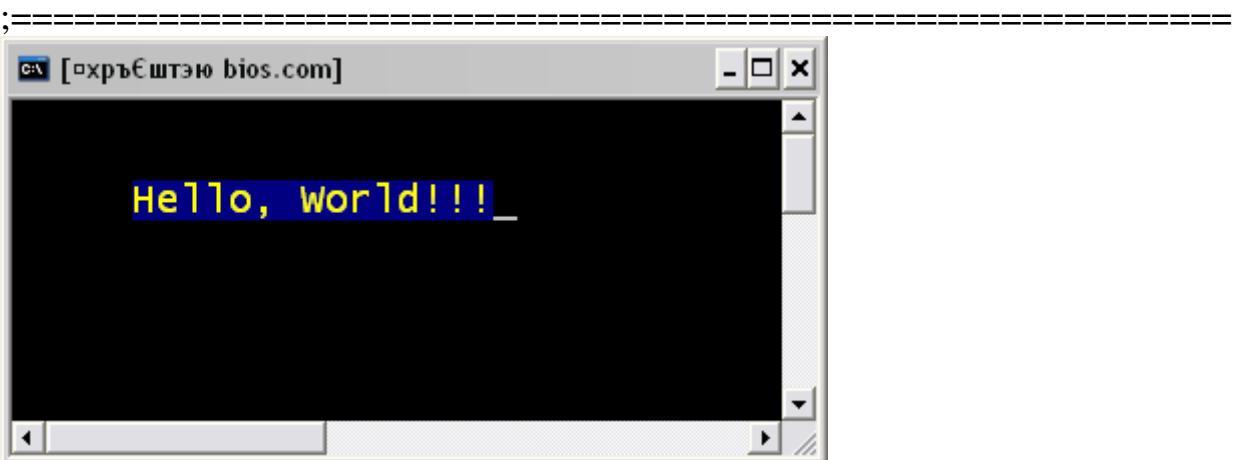

Рис.3. Вывод на экран с помощью функций BIOS.

# **4. Задание на выполнение**

# **Варианты заданий**

1. Задана последовательность чисел произвольной длины из 100 символов. Числа больше 10 заменить на 9. Вывести на экран количество таких чисел в каждой строке и запомнить их в новую последовательность.

2. Задан текст из 100 символов, содержащий слова произвольной длины. Слова в тексте разделены пробелами. Создать новый текст, в который поместить количество букв в каждом слове. Вывести на экран количество слов в тексте.

3. Задан текст из 100 символов, содержащий слова произвольной длины. Слова в тексте разделены пробелами. Создать новый текст, в который поместить количества букв в каждом слове. Вывести на экран все слова текста, каждое с новой строки.

# **Выполнение лабораторной работы**

- 1. Напишите программу на Ассемблере в соответствии с заданием.
- 2. Выполните ассемблирование.
- 3. Распечатайте листинг программы.
- 4. Распечатайте результаты работы программы.

5. Подготовьте отчет по лабораторной работе.

### **Контрольные вопросы**

- 1. Какие методы адресации предоставляет Ассемблер?
- 2. Особенности прерывания int 21.
- 3. Особенности прерывания int 10.
- 4. Особенности прерывания int 16.

# **Литература**

1.В.И.Юров .- Ассемблер, 2 издание- СПб: Питер, 2003.

2.Пирогов В. Ю.- Ассемблер для Windows. Изд. 4-е перераб. и доп. — СПб.: БХВ- Петербург, 2015.

3. И.А. Калашников. Ассемблер – это просто. Программирование на Ассемблере. «Бином», 200х г.

# **Приложение 1.**

Листинг программы, которая осуществляет ввод строки с клавиатуры и заменяет все буквы «а» на заглавные, пробелы удаляются. Файл inpstr.asm:

.model tiny .code org 100h start: ;выводим приглашение mov dx,offset message mov ah,09h int 21h ;вводим строку mov ah,0Ah mov dx,offset inpstr int 21h ;выводим то что ввели mov dx,offset inpstr+2 mov ah,09h int 21h ;начинаем цикл обработки ;с индекса 2 в массиве начинается введенная информация mov si,2 ;нулевое смещение для преобразованной строки

mov di,0 ; по индексу 1 в массиве находится длинна mov cl, byte ptr [inpstr+1] теперь в сх длинна - для цикла mov  $ch.0$ сам цикл  $lop: mov ah, inspir[si]$ сравниваем элемент строки с буквой "а" cmp ah,'a' ine met ; пишем в новую строку заглавную А mov dl,'A'  $mov sn[di], dl$ ; увеличиваем индекс для новой строки inc di imp met1 ; пробелы пропускаем! met: cmp ah,'' je met1 ; это не «а» и не пробел- поэтому просто переносим букву в новую строку mov sn[di],ah inc di ; увеличим индекс для следующего элемента исходной строки met1: inc si ;цикл пока не переберём все элементы строки loop lop ; выводим сообщение mov dx, offset message2 mov ah.09h  $int 21h$ ; выводим исправленную строку mov dx, offset sn mov ah.09h  $int 21h$ ret message db 'Please, input string:',0Ah,0Dh,'\$' message2 db 'It is new string:',0Ah,0Dh,'\$' строка, которую мы введём inpstr db 10, ?, 10 dup ('\$'), 0Ah, 0Dh, '\$' ;новая строка sn db 10 dup  $(\text{\textdegree}5)$ , 0Ah, 0Dh,  $\text{\textdegree}5$ ' end start

# Приложение 2

Листинг программы. Вывод числа с основанием сс Число в ах OutInt proc ;; если число знаковое, то необходимо расскоментировать следующие строки ;; Проверяем число на знак.  $:$  test ax. ax  $0<sup>i</sup>1$  $\frac{1}{2}$  ins ;; Если оно отрицательное, выведем минус и оставим его модуль.  $:$  mov  $cx$ ,  $ax$ ah.  $02h$  $: mov$  $dl$ , '-'  $: mov$  $:$  int  $21h$  $:$  mov ax.  $cx$  $ineg$  $ax$ : Количество цифр будем держать в СХ.  $:$ il: xor CX, CX bx, 10; основание сс. 10 для десятеричной и т.п. mov  $\overline{\text{o}i2}$ .  $dx$ ,  $dx$  $x$  or  $div$  $hx$ ; Делим число на основание сс. В остатке получается последняя цифра. ; Сразу выводить её нельзя, поэтому сохраним её в стэке. push dx  $inc$  $cx$ : А с частным повторяем то же самое, отделяя от него очередную ; цифру справа, пока не останется ноль, что значит, что дальше ; слева только нули.  $ax.$   $ax$ test  $o<sub>i</sub>2$  $inz$ ; Теперь приступим к выводу. ah.  $02h$ mov  $o<sub>i</sub>3$ :  $dx$ pop ; Извлекаем очередную цифру, переводим её в символ и выводим.  $\therefore$  раскоментировать если основание сс > 10, т.е. для вывода требуются буквы  $;$  cmp  $dl,9$  $o$ *i* $4$  $:$  ibe : add  $dl.7$  $:$ oi4:

 add dl, '0' int 21h ; Повторим ровно столько раз, сколько цифр насчитали. loop oi3 ret *беззнаковое 0-99 OutInt proc*  aam add ax,3030h mov dl,ah mov dh,al mov ah,02 int 21h mov dl,dh int 21h OutInt endp 16 система счисления byte2hex proc near push cx mov cx,2  $@QL1$ : rol dl,4 mov ax,300fh and al,dl aaa aad 11h stosb loop @@L1 pop cx ret byte2hex endp word2hex proc near push cx mov cx,2  $@QL1$ : rol dx,x call byte2hex loop @@L1 pop cx ret word2hex endp dword2hex proc near mov cx,2

 $@QL1$ : rol  $edx, 16$ call word2hex  $loop @@L1$ ret dword2hex endp Двоичная система счисления OutBin proc mov bx, ax mov  $cx, 16$  $ob1$ :  $shl$  bx, 1 jc ob2 mov dl,'0' jmp ob3  $oh2$ : mov dl,'1'  $ob3$ : mov ah, 2 int 21h  $loop$  ob $1$ OutBin endp Ввод целого числа InputInt proc mov ah,0ah xor di.di mov dx, offset buff; аддрес буфера int 21h; принимаем строку mov dl,0ah mov ah,02 int 21h; выводим перевода строки ; обрабатываем содержимое буфера mov si, offset buff+2 ; берем аддрес начала строки cmp byte ptr [si],"-"; если первый символ минус  $jnz$  ii1 то  $di, 1$ ; устанавливаем флаг inc si ; и пропускаем его  $iii1:$ xor ax, ax mov bx,10 ; основание сс  $ii2:$ 

mov cl, [si]; берем символ из буфера cmp cl,0dh ; проверяем не последний ли он iz endin

; если символ не последний, то проверяем его на правильность cmp cl,  $0'$ ; если введен неверный символ <0 ib er cmp cl,'9'; если введен неверный символ >9

ia er

sub cl,'0'; делаем из символа число

mul bx : умножаем на 10

add ax, сх ; прибавляем к остальным

inc si ; указатель на следующий символ

 $\mu$  inp ii2 ; повторяем

ег: ; если была ошибка, то выводим сообщение об этом и выходим mov dx, offset error mov ah,09  $int 21h$  $int 20h$ 

; все символы из буфера обработаны число находится в ах endin:

cmp di, 1; если установлен флаг, то  $inz$  ii3 neg ax ; делаем число отрицательным  $ii3$ 

ret

error db "incorrect number\$" buff db  $6,7$  Dup(?) InputInt endp

Вывод .2х6С model small .data flt\_num dq  $-324.73412347x1$ .code start: mov ax, @data mov ds, ax finit fld flt num

push 10 call outfloat  $exit$ : Вывод вещественного числа ; аргумент - количество цифр дробной части length frac  $[bp+4]$ equ ; локальные переменные ten equ word ptr [bp-2] temp equ word ptr  $[bp-4]$ OutFloat proc near enter  $4, 0$ ; пролог - выделим в кадре стека 4 байта под локальные переменные ten.  $10$ mov ftst ; определяем знак числа fstsw ax sahf inc @positiv al,  $$ mov ; если число отрицательное - выводим минус  $29h$ int fchs ; и получаем модуль числа @positiv:  $f1d1$ ; загружаем единицу fld ; копируем число на вершину стека  $st(1)$ forem ; выделим дробную часть fsub  $st(2)$ , st ; отнимем ее от числа - получим целую часть fxch  $st(2)$ : меняем местами целую и дробную части  $XOT$  $CX, CX$ ; обнуляем счетчик ; далее идет стандартный алгоритм вывода целого числа на экран  $\omega$  1: fidiv ten ; делим целую часть на десять fxch  $st(1)$ ; обменяем местами st и st(1) для команды fprem  $f1d$ ; копируем результат на вершину стека  $st(1)$ ; выделим дробную часть (цифру справа от целой части) forem fsub  $st(2)$ , st ; получим целую часть fimul ten  $: *10$ fistp temp ; получаем очередную цифру ; заталкиваем ее глубже в стек push temp inc  $cx$ ; и увеличим счетчик fxch  $st(1)$ ; подготовим стек к следующему шагу цикла (полученное частное на вершину, в  $st(1) - 1$ ) ftst ; проверим не получили ли в частном 0? fstsw ax sahf

 $\omega$ 1  $inz$ ; нет - продолжим цикл  $(a)2$ : ; извлекаем очередную цифру, переводим её в символ и выводим. pop  $ax$  $al. '0'$ add int  $29h$  $@2$  $loop$ ; далее то же самое, только для дробной части. Алгоритм похож на вывод целого числа, только вместо деления умножение и проход по числу слева fstp st ; сначала проверим, есть ли дробная часть fxch  $st(1)$ ftst fstsw ax sahf  $iz$  $(a)$ quit ; дробная часть отсутствует al. $'$ . mov  $29h$ int ; если присутствует - выведем точку cx, length frac ; помещаем в счетчик длину дробной части mov  $@3:$ fimul ten ; умножим на 10 fxch  $st(1)$ ; подготовка для fprem - меняем st и st(1) местами и fld  $st(1)$ ; копируем число на вершину fprem ; отделим дробную часть от целой fsub  $st(2)$ , st ; и оставляем дробную fxch  $st(2)$ fistp temp ; выталкиваем полученное число из стека в temp mov ax, temp ; по дробной части идем слева, значит число выводим сразу, без предварительного сохранения в стек  $\alpha$ al.  $30h$ : перевод в ascii int  $29h$ ; на экран fxch  $st(1)$ ; подготовим стек к следующему шагу цикла (полученное частное на вершину, в  $st(1) - 1$ ) ftst fstsw ax sahf ; проверим на 0 остаток дробной части loopne  $@3$ @quit: ; готово. Чистим стек сопроцессора fstp fstp st leave топмпе: ret  $\mathcal{D}_{\mathcal{L}}$ OutFloat endp end start